, tushu007.com << Ext JS 3 >>

- $<<$  Ext JS 3 >>
- 13 ISBN 9787115330864
- 10 ISBN 7115330867

出版时间:2013-10

PDF

#### http://www.tushu007.com

# , tushu007.com  $<<$  Ext JS( $3$   $>>$  $\rm Ext\, S$  $RIA$  $\text{Ext}\,\mathbb{S}$  3 and  $\text{Ext}\,\mathbb{S}$  4.2 性,比如无需Flash支持的绘图功能、基于此实现的各种图表功能、动态刷新的表格滚动视图插件、迟  $MVC$

 $MVC$ 

 $\lambda$  Web

*Page 2*

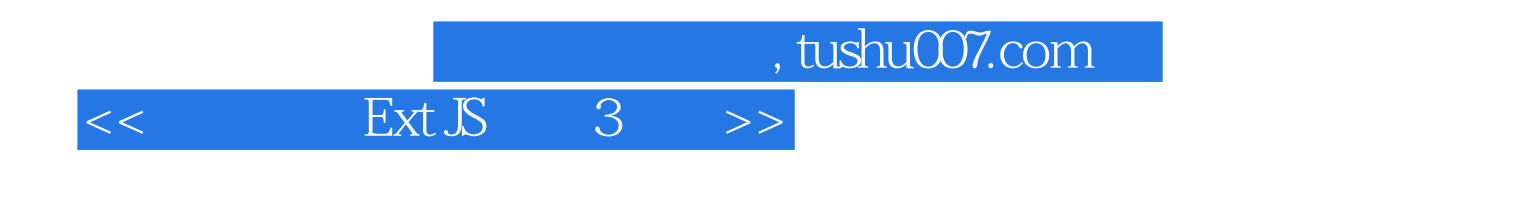

ext JS and UI The UI

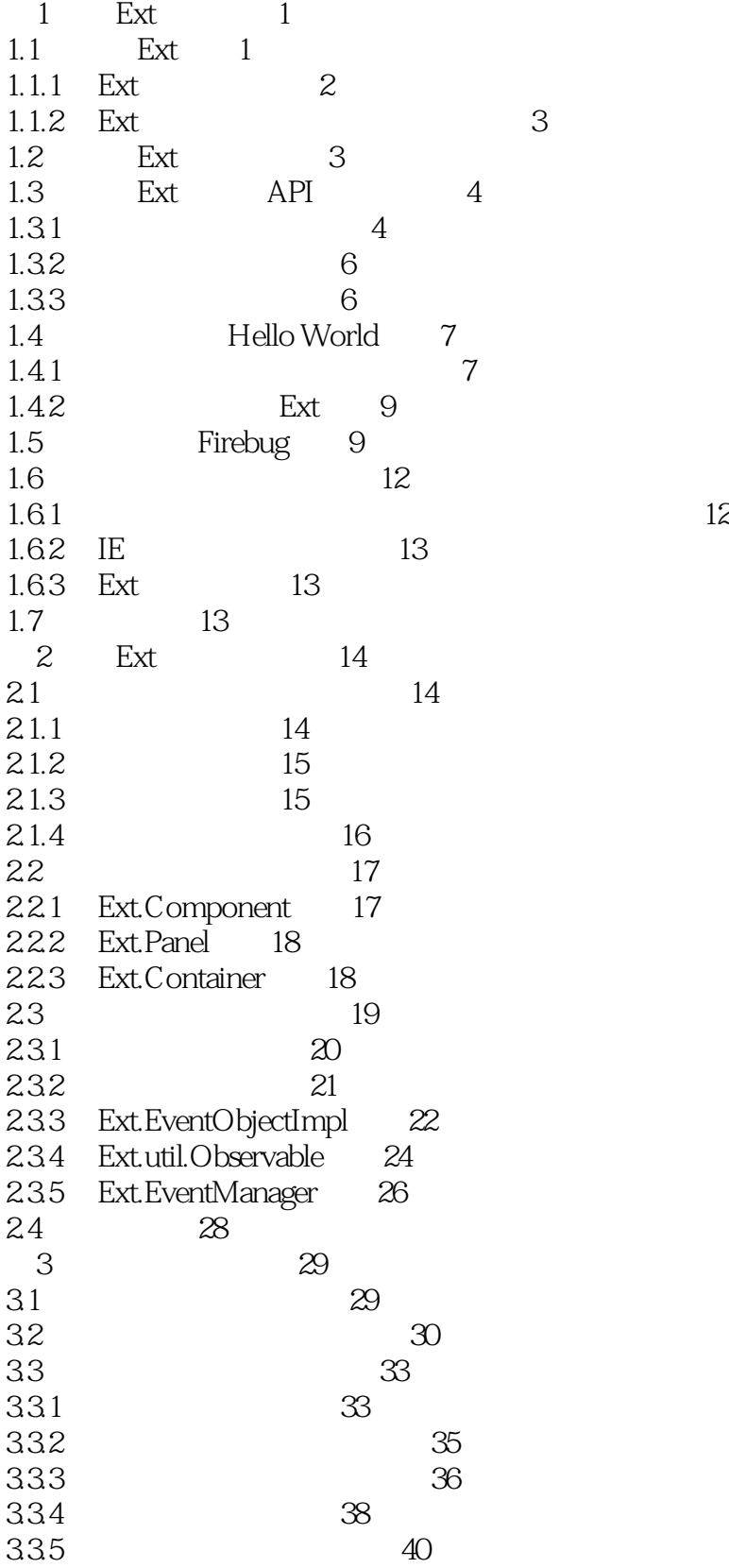

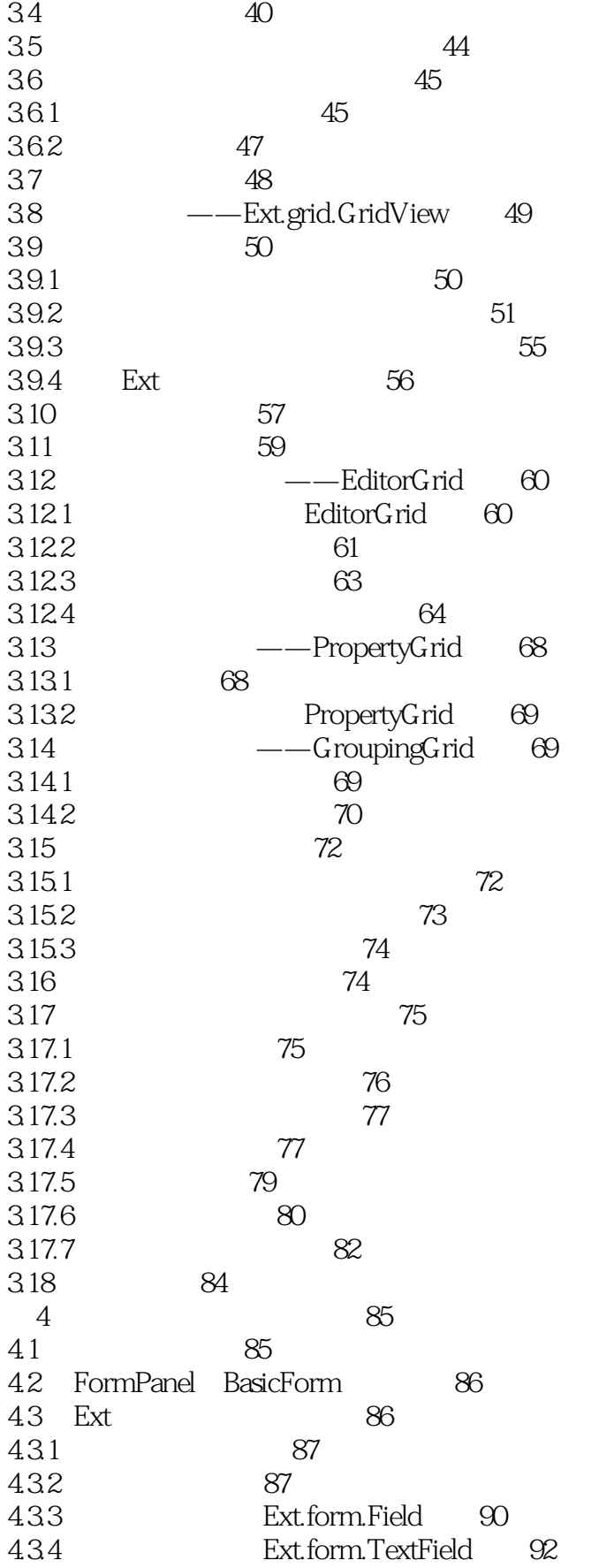

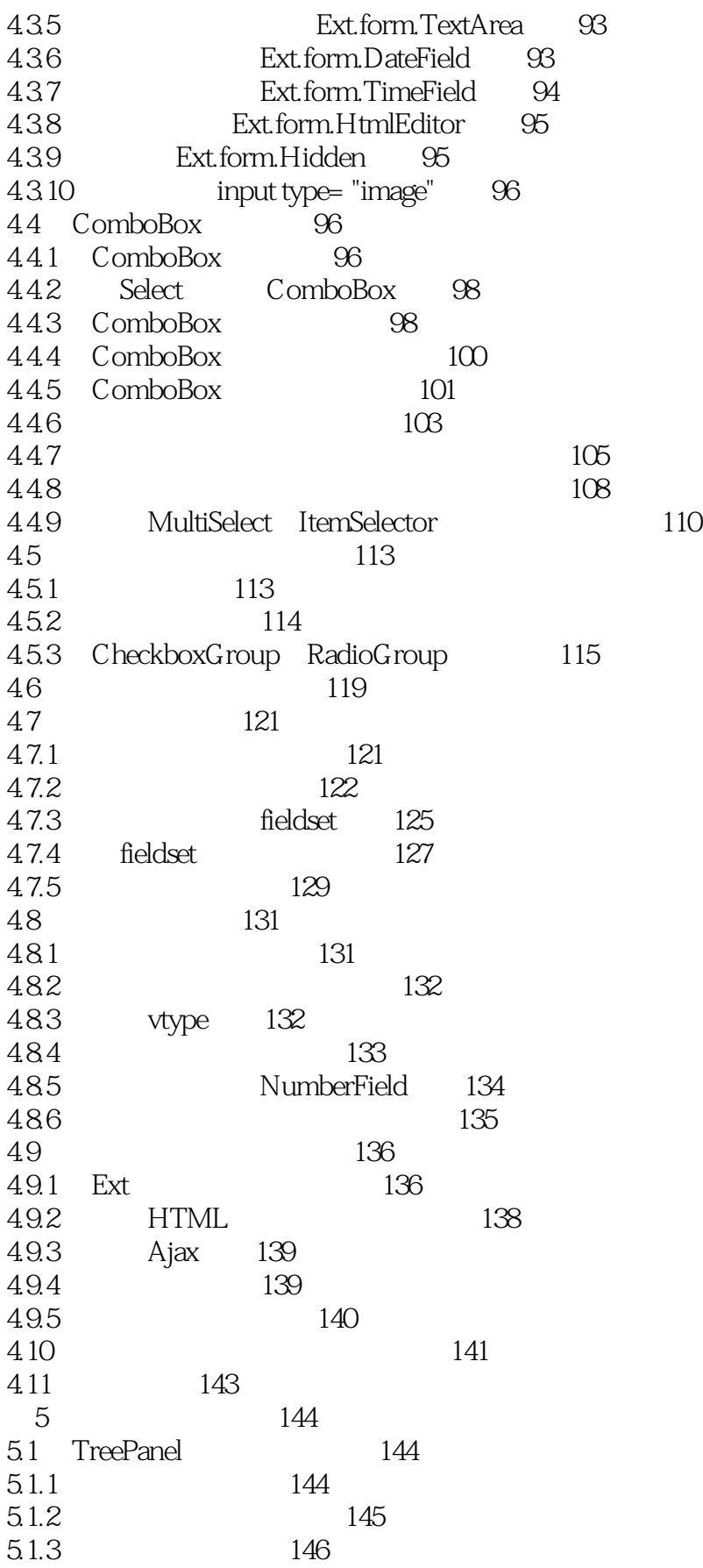

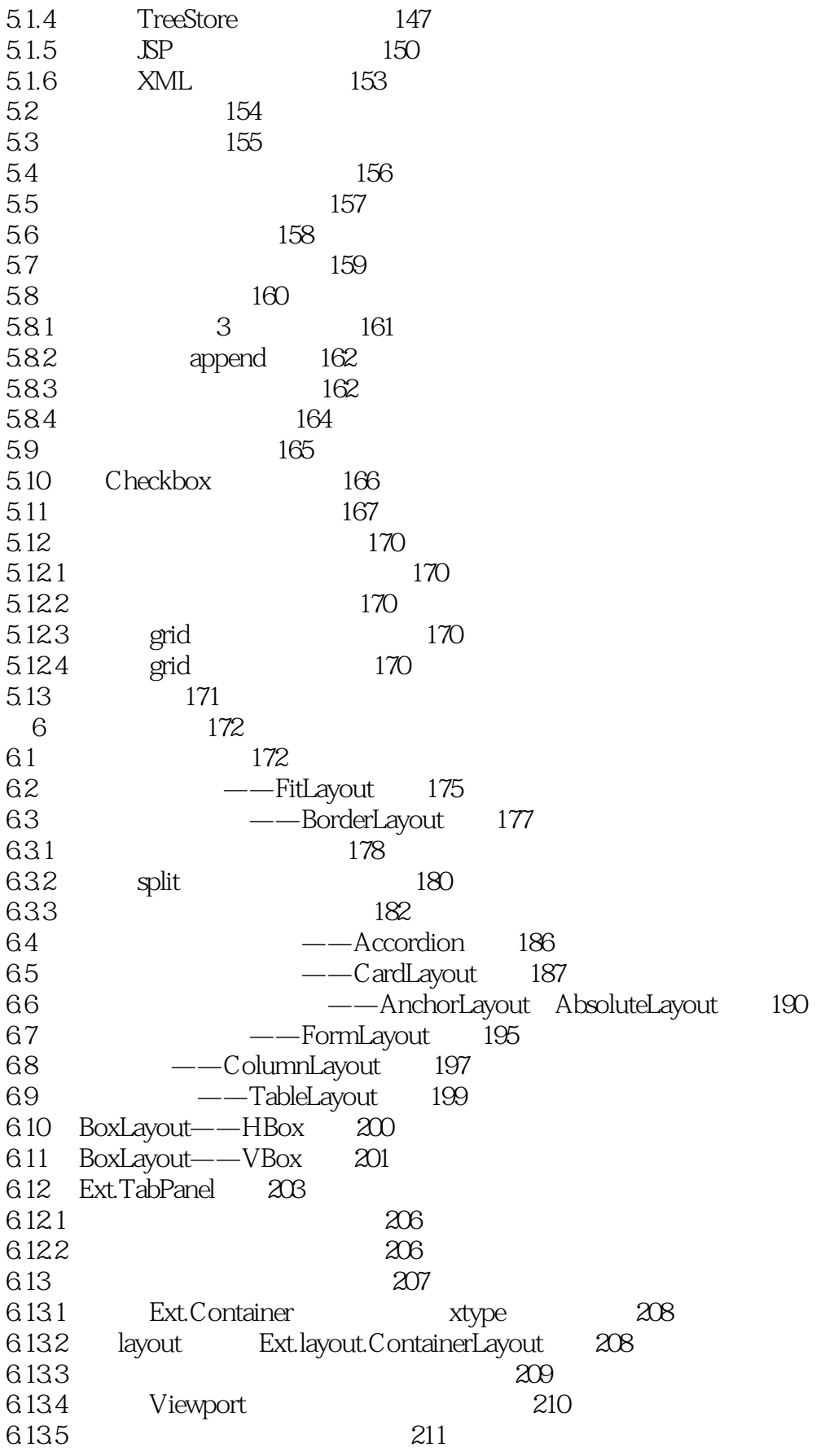

addiscussion, tushu007.com

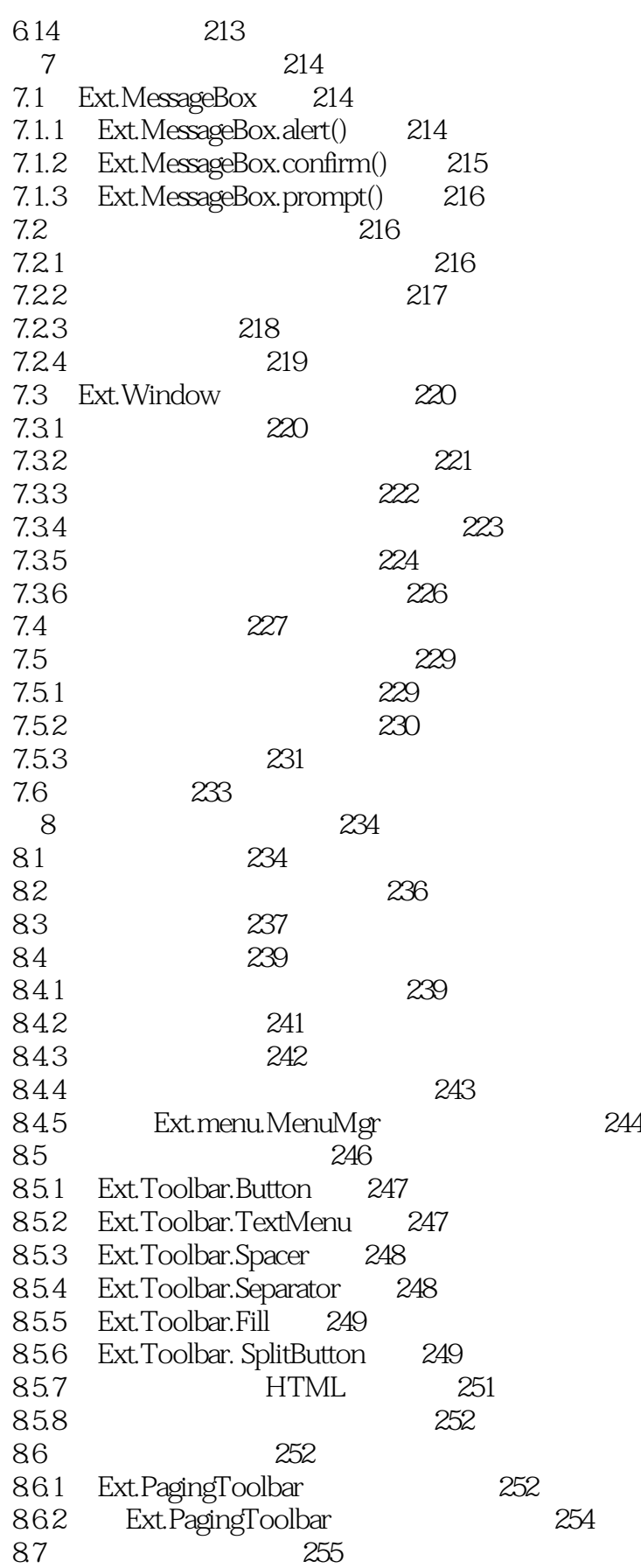

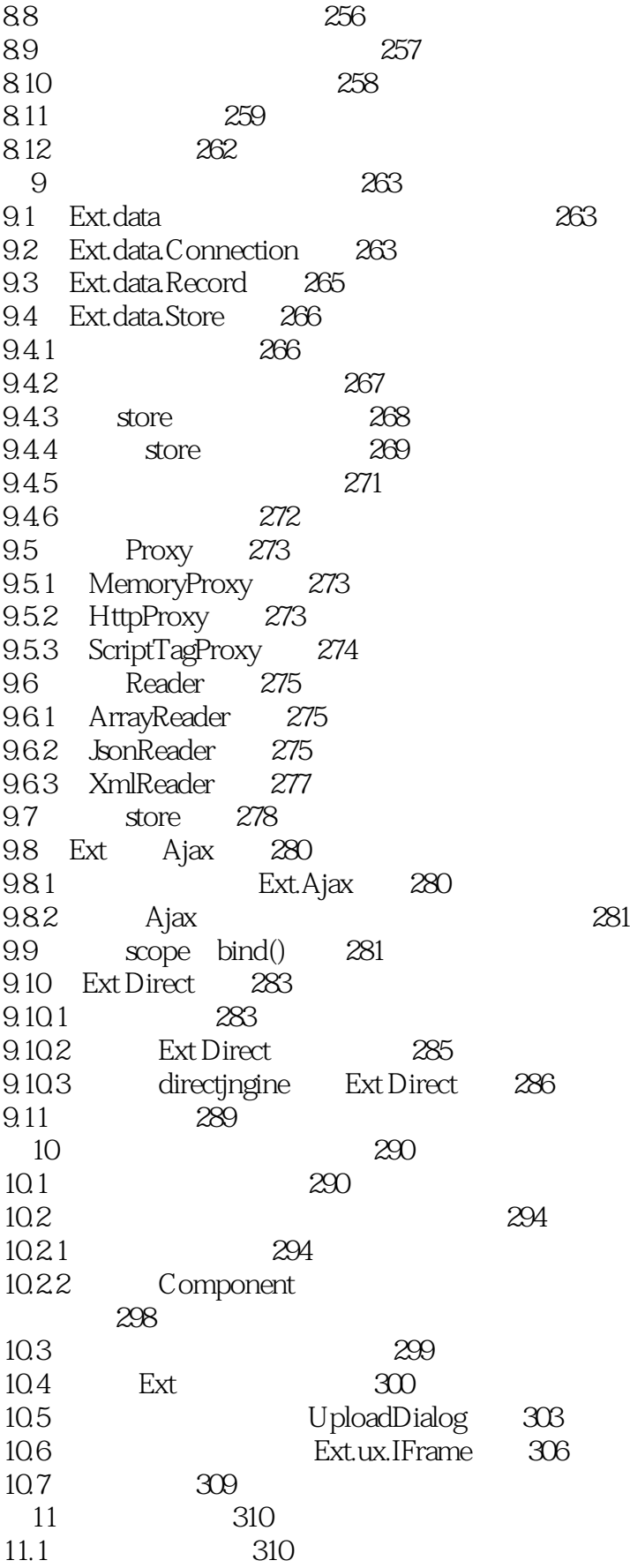

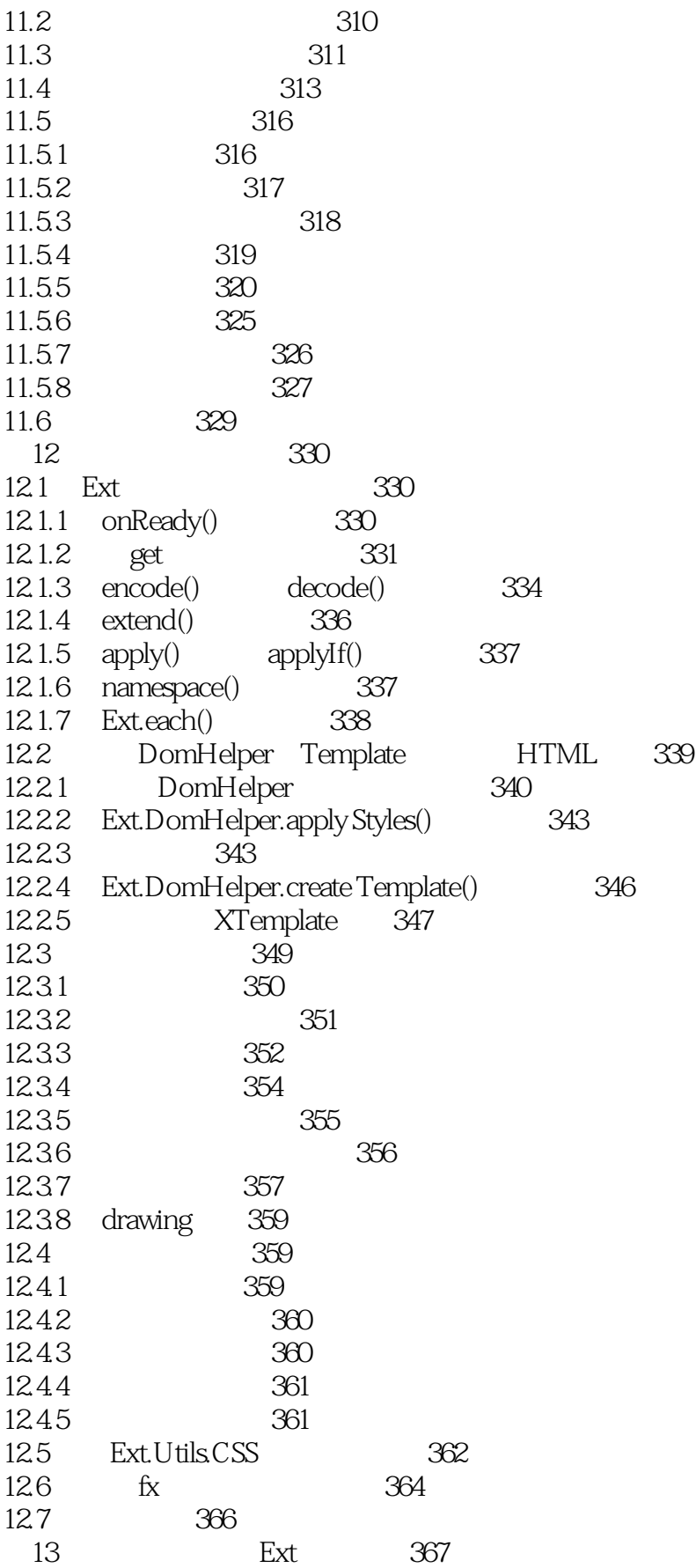

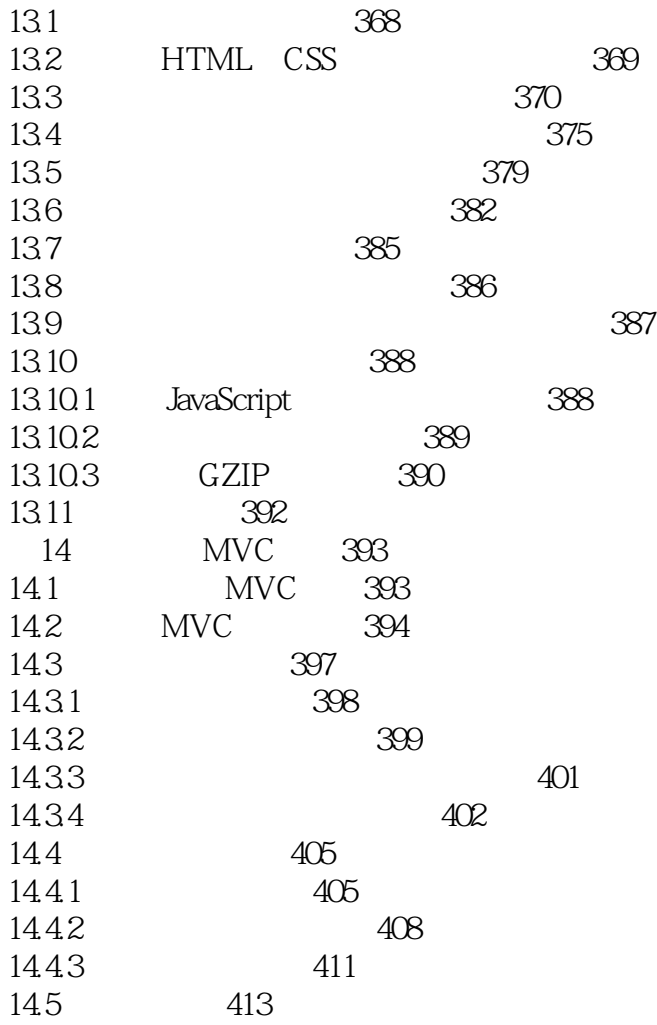

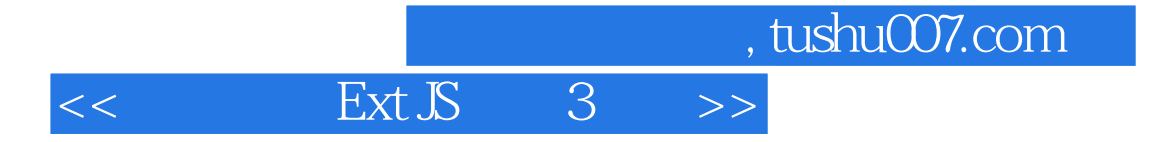

本站所提供下载的PDF图书仅提供预览和简介,请支持正版图书。

更多资源请访问:http://www.tushu007.com